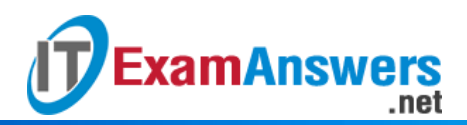

**[Updated Constantly] HERE**

**Introduction to Linux I – Chapter 15 [Exam Answers 2019 + PDF file](https://itexamanswers.net/introduction-to-linux-i-chapter-15-exam-answers.html)**

1. **Which of the following commands is used to view the summary of CPUs in the**

## **system?**

- cpustat
- more /proc/cpuinfo
- **ls** -cpu
- **lscpu**
- 2. **What is the maximum memory that a 64 bit processor can theoretically use?**
	- **16 EiB**
	- $-8$  GiB
	- $-2$  GiB
	- $-4$  GiB
- 3. **Which command is used to view the summary of the RAM and swap space?**
	- du
	- **s** Ismem
	- **u** iostat
	- **free**
- 4. **Which of the following is not a characteristic of firmware?**
	- Change settings to affect the use of external devices
	- **Change runlevels**
	- **Tests the components upon startup**
	- Typically stored in ROM
- 5. **Which of the following is not a mass storage device?**
	- **FireWire**
	- **SATA drive**
	- USB
	- **Thunderbird**
- 6. **Coldplug devices are devices that are connected when the power is off.True or False?**
	- **True**
	- **False**
- 7. **To use "plug and play", which components must support hotplugging that device?**
	- **Device Driver, Interface, Operating System**

Device, Interface, Operating System, RAM

.net

**Device Driver, Interface, ROM** 

**ExamAnswers** 

- **-** Device Driver, USB, Operating System
- 8. **Which of the following resources are used by devices to communicate with the system?**
	- **IO Channels, IO Memory, Interrupts and DMA Ports**
	- **IO Ports, RAM, Interrupts and DMA Channels**
	- **IO Ports, IO Memory, Interrupts, and DMA Channels**
	- **IO Ports, IO Memory, Signals and DMA Channels**
- 9. **Interrupts cannot be shared between devices.True or False?**
	- **-** True
	- **False**
- 10. **Which of the following commands is used to view the network interface controller**

**connected on the PCI bus?**

- lsmod
- **-** Isusb
- **lspci**
- **-** Isnet
- 11. **Which of the following commands is used to view the details of an external drive connected to a USB port?**
	- **lsusb -v**
	- **s** Isusb-u
	- Ispci -u
	- **-** Ismod -u

12. **Which option of the lspci command would you use to troubleshoot a network interface**

**card?**

- **-nn**
- -r
- $-$ t
- $-a$

13. **The \_\_\_\_\_ is a kernel module used by the kernel to manage hardware devices.**

- **Driver**
- **•** Configuration file
- **Subsystem**
- **Interface**
- 14. **Which of the following is not a function of the udev subsystem?**

# **ExamAnswers** .net

- **EXECT** Create device node when a new device is connected
- **Maintain psuedo filesystem in the /dev directory**
- **Remove device node when a device is removed**
- **Maintain log files**

## 15. **HALD is the abbreviation for:**

- **Hardware Abstraction Layer Driver**
- **Hardware Abstraction Layer Daemon**
- **-** Hardware Availability Layer Daemon
- **Hardware Attribute Layer Daemon**

## 16. **What is the notification mechanism used to inform programs about a change in state**

#### **of hardware devices?**

- **-** DBUS sends notifications to HALD
- **HALD uses dbus to send notifications**
- **Programs query HALD directly**
- **DBUS forwards queries from programs to HALD**

## 17. **Which of the following is not true about kernel modules?**

- They can be compiled into the kernel itself
- They are loaded automatically by the kernel
- They are software to support devices
- **They are plug and play hardware devices**

#### 18. **The \_\_\_\_\_ command is used to load a module along with its dependencies.**

- insmod
- **modprobe**
- ldmod
- **s** Ismod